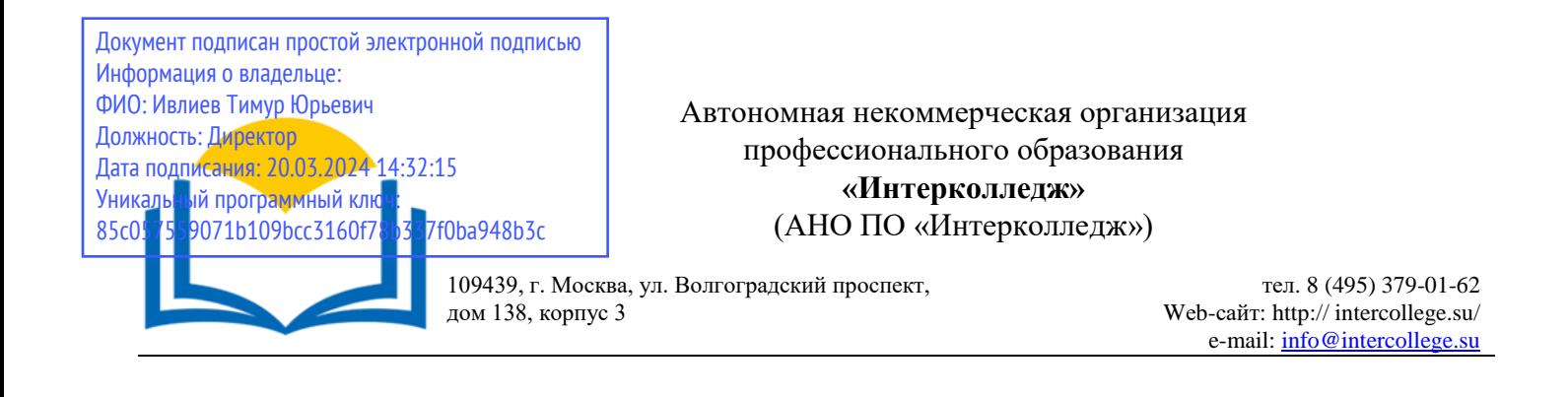

# **Рабочая программа учебной дисциплины**

ОП.08. Компьютерная графика

# **Специальность 54.02.01 Дизайн (по отраслям) (базовая подготовка)**

Москва 2023

#### ОДОБРЕНА

Предметно-цикловой комиссией дисциплин дизайна

54.02.01 Дизайн (по отраслям)

Протокол  $N_2$  4 от « 15 » декабря 20 23 г.

Председатель предметно-цикловой комиссии дисциплин дизайна

 $\sqrt{\frac{M.H. Bahk}{(N\sigma, n\pi\omega)}}$  /  $\frac{M.H. Bahk}{(N\sigma, n\pi\omega)}$ 

Заместитель директора по учебнометодической работе

Разработана на основе Федерального государственного образовательного стандарта среднего

профессионального образования

О.В.Данилина (Иолпись)  $(\Phi$ .H.O.)

Составитель:

Банк И.Н.

Рецензент:

Барсукова Н.А. Ф.И.О., ученая степень, звание, должность, место работы

# **Содержание**

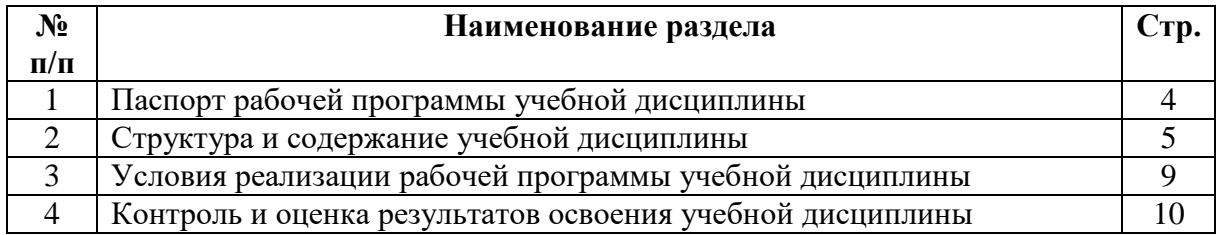

#### **1. Паспорт рабочей программы учебной дисциплины «Компьютерная графика»**

#### **1.1. Область применения программы**

Рабочая программа учебной дисциплины является частью программы подготовки специалистов среднего звена в соответствии с ФГОС по специальности **54.02.01 Дизайн (по отраслям), укрупненная группа 54.00.00 Изобразительное и прикладные виды искусств.**

#### **1.2. Место учебной дисциплины в структуре программы подготовки специалистов среднего звена.**

Программа учебной дисциплины «Компьютерная графика» является предметом по выбору из профессионального учебного цикла и относится к общепрофессиональным дисциплинам ППССЗ в учреждениях СПО.

Составлена на основе примерной программы учебной дисциплины «Компьютерная графика» для специальностей среднего профессионального образования.

Программа учебной дисциплины может быть использована другими образовательными учреждениями профессионального и дополнительного образования в рамках реализации программ переподготовки кадров в учреждениях СПО.

Дисциплина ориентирована на освоение следующих компетенций:

ОК 1. Понимать сущность и социальную значимость своей будущей профессии, проявлять к ней устойчивый интерес.

ОК 2. Организовывать собственную деятельность, выбирать типовые методы и способы выполнения профессиональных задач, оценивать их эффективность и качество.

ОК 3. Принимать решения в стандартных и нестандартных ситуациях и нести за них ответственность.

ОК 4. Осуществлять поиск и использование информации, необходимой для эффективного выполнения профессиональных задач, профессионального и личностного развития.

ОК 5. Использовать информационно-коммуникационные технологии в профессиональной деятельности.

ОК 6. Работать в коллективе, эффективно общаться с коллегами, руководством, потребителями.

ОК 7. Брать на себя ответственность за работу членов команды (подчиненных), за результат выполнения заданий.

ОК 8. Самостоятельно определять задачи профессионального и личностного развития, заниматься самообразованием, осознанно планировать повышение квалификации.

ОК 9. Ориентироваться в условиях частой смены технологий в профессиональной деятельности.

ПК 2.1. Применять материалы с учетом их формообразующих свойств.

ПК 2.2. Выполнять эталонные образцы объекта дизайна или его отдельные элементы в макете, материале.

ПК 2.3. Разрабатывать конструкцию изделия с учетом технологии изготовления, выполнять технические чертежи.

ПК 2.4. Разрабатывать технологическую карту изготовления изделия.

#### **1.3. Цели и задачи дисциплины - требования к результатам освоения учебной дисциплины:**

В результате освоения учебной дисциплины обучающийся должен **уметь:**

- составлять рекламные проспекты, буклеты;

- выполнять тональную и цветовую коррекцию изображений с использованием программных средств точечной графики (PhotoShop и др.);

- работать с современными операционными системами, текстовыми редакторами, электронными таблицами;

- работать с различными исходными материалами и источниками информации;

В результате освоения учебной дисциплины обучающийся должен **знать:**

- современные тенденции развития графики и дизайна;

- области использования компьютерной графики;

- архитектуру основных аппаратных и программных средств работы с сетевыми технологиями;

- модели представления цвета;

- средства обработки изображений с использованием современных программных средств;

- методы и средства допечатной подготовки компьютерных изображений;

- способы извлечения знаний и способностью структурировать полученные знания в различных предметных областях;

- способы выбора и использования средств компьютерной графики для различных видов приложений;

#### **1.4. Количество часов на освоение программы учебной дисциплины:**

- максимальной учебной нагрузки обучающегося 126 часа, в том числе:

- обязательной аудиторной учебной нагрузки обучающегося 84 часа;

- самостоятельной работы обучающегося 42 часов.

#### **2. Структура и содержание учебной дисциплины**

#### **2.1. Объем учебной дисциплины и виды учебной работы**

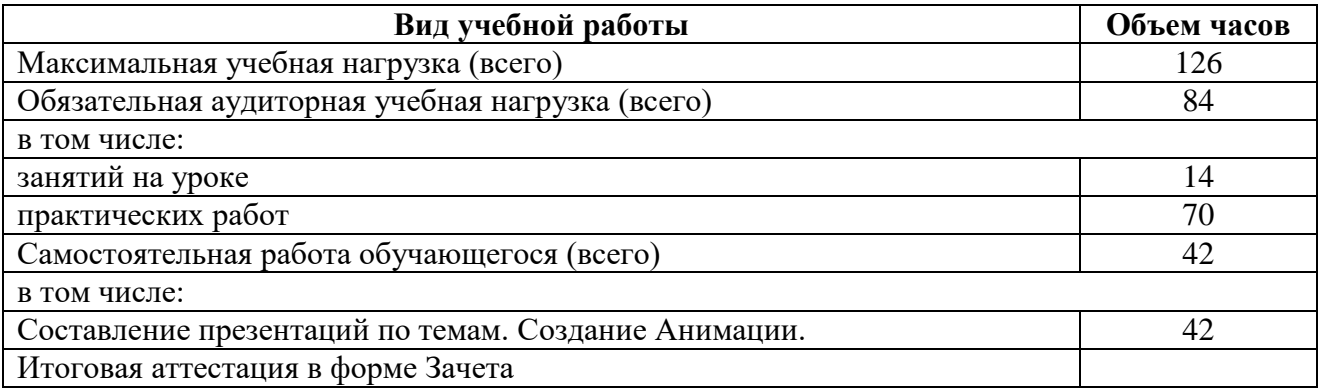

### **2.2 Тематический план и содержание учебной дисциплины «Компьютерная графика»**

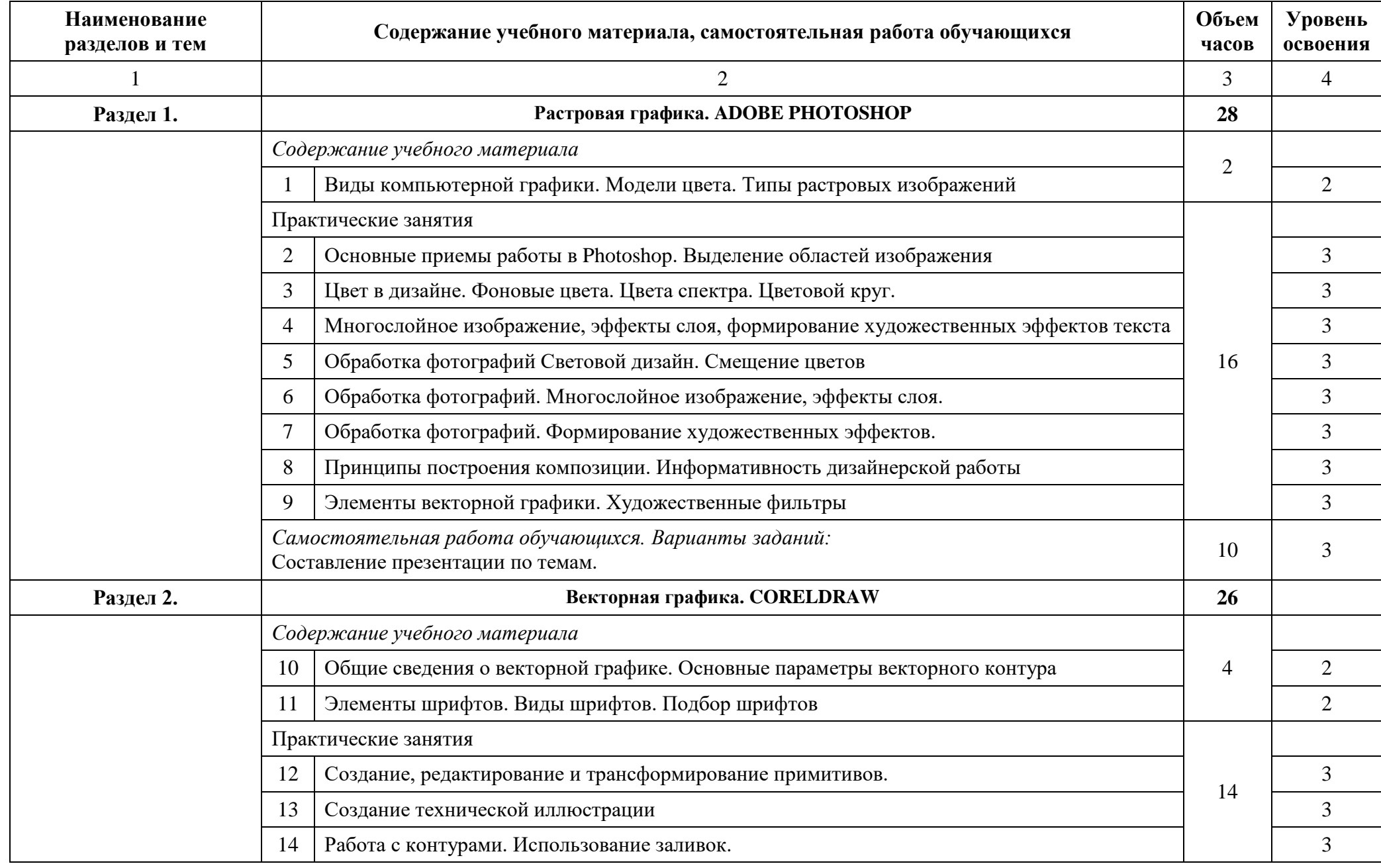

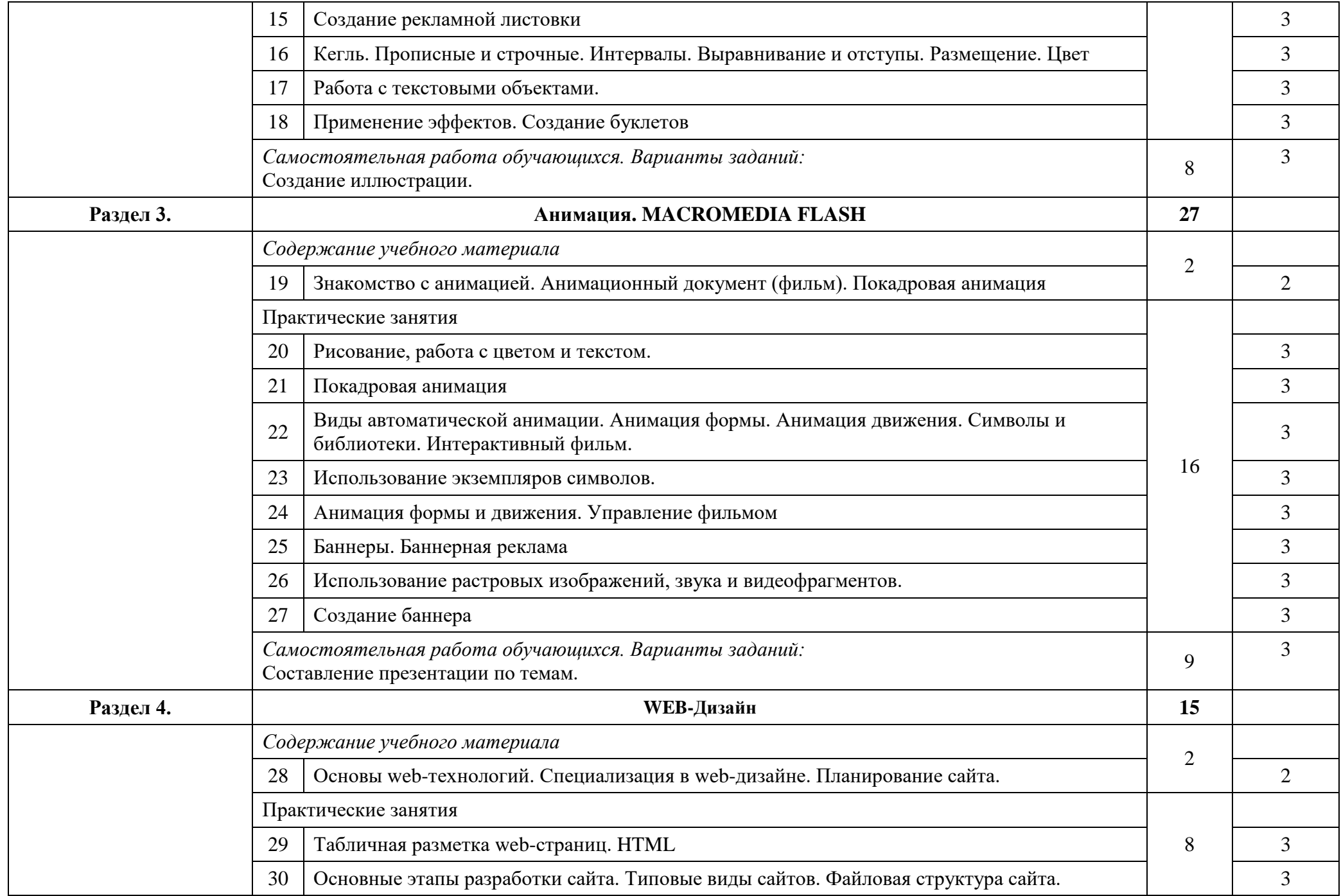

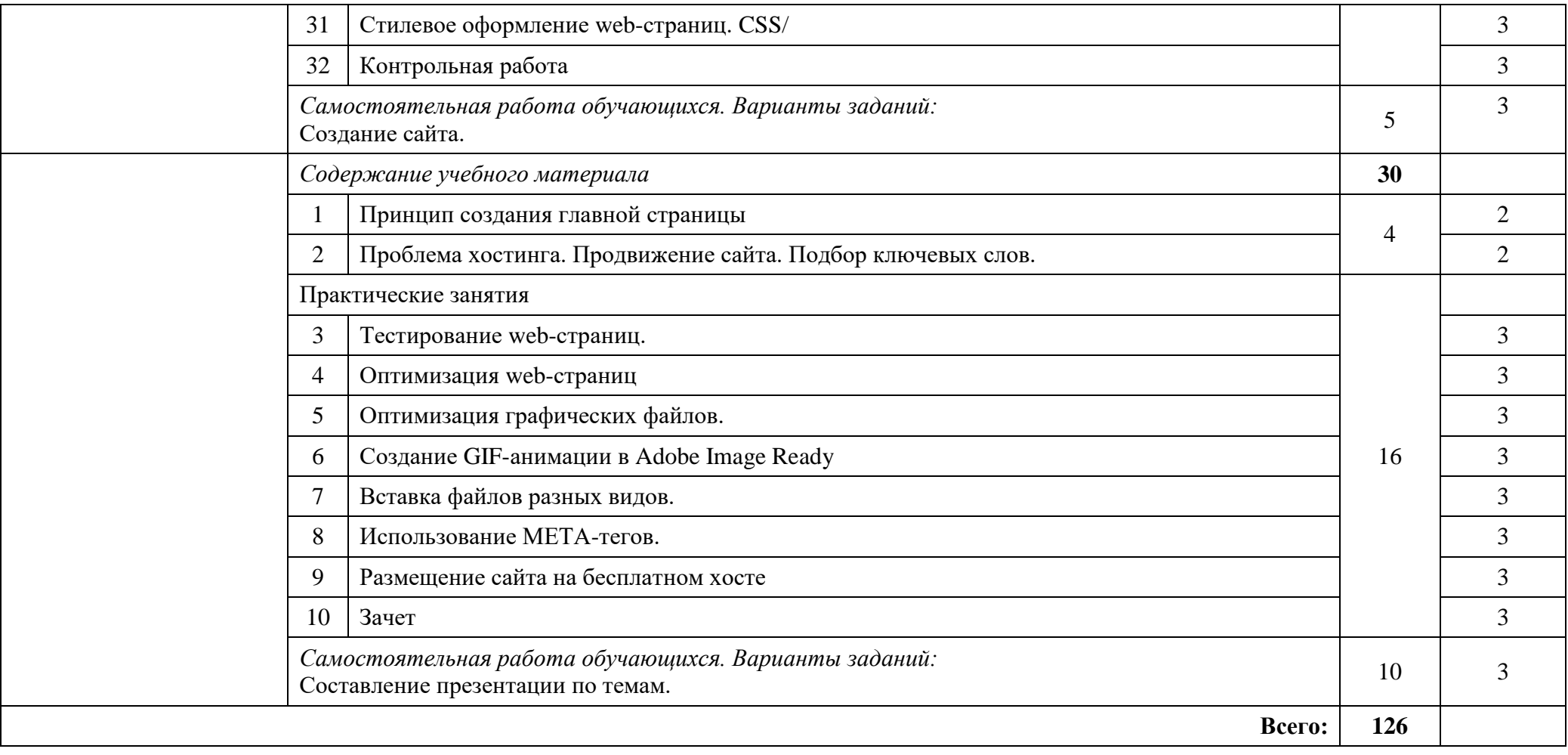

#### **3. Условия реализации программы дисциплин**

#### **3.1. Требования к минимальному материально- техническому обеспечению**

Реализация учебной дисциплины требует наличия учебного кабинета «Информационных систем в профессиональной деятельности», лаборатории «Компьютерного дизайна».

Оборудование учебного кабинета: посадочные места по количеству обучающихся; рабочее место преподавателя, рабочая доска.

Комплект учебно-наглядных пособий по предмету «Компьютерная графика».

Технические средства обучения: компьютер с лицензионным программным обеспечением; экран, проектор.

#### **3.2. Информационное обеспечение обучения**

### **Перечень рекомендуемых учебных изданий, Интернет-ресурсов, дополнительной литературы.**

#### **Основная**

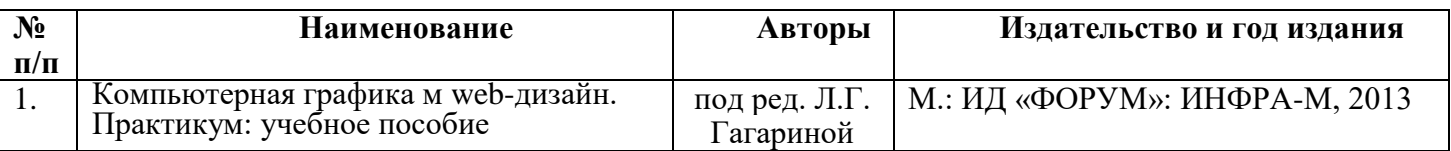

#### **Дополнительная**

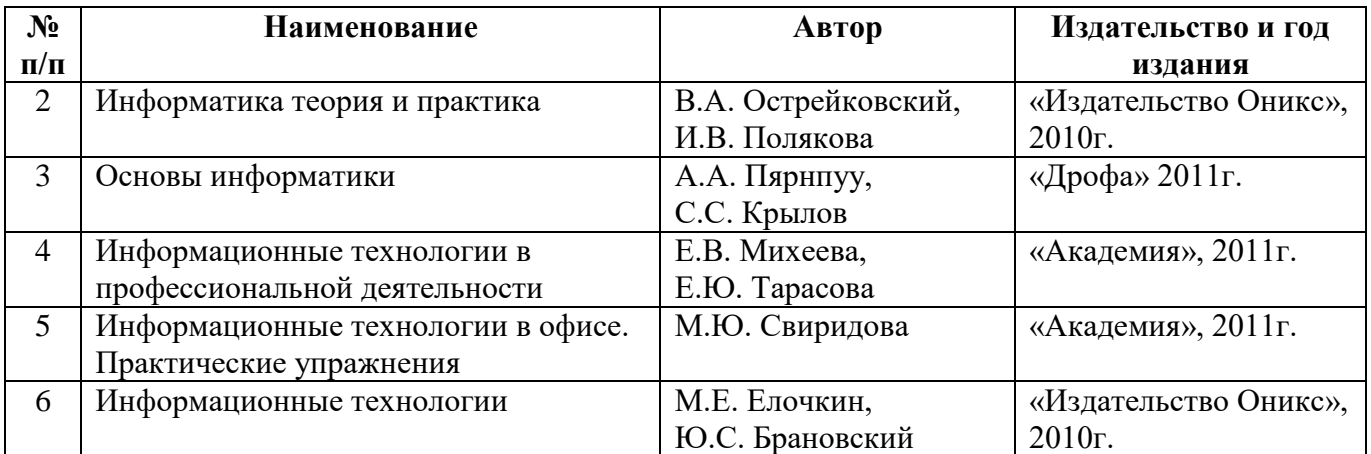

#### **INTERNET-ресурсы**

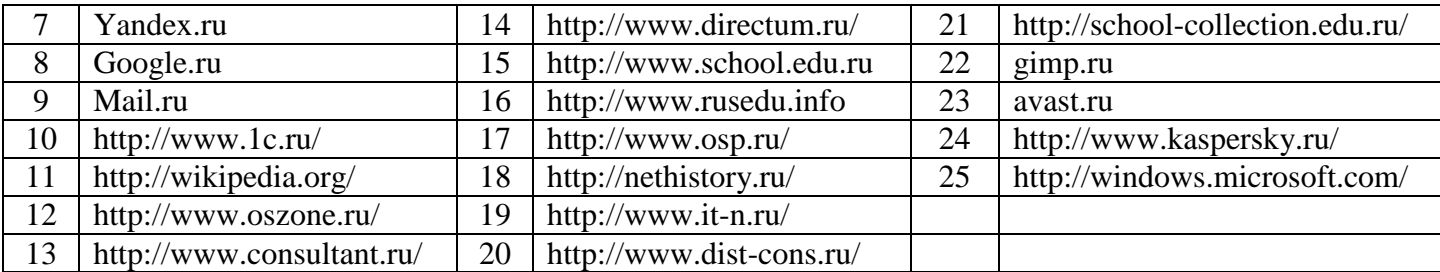

## **4. Контроль и оценка результатов освоения учебной дисциплины**

Контроль и оценка результатов освоения дисциплины осуществляется преподавателем в процессе проведения практических занятий и лабораторных работ, тестирования, а также выполнения обучающимися индивидуальных заданий, проектов, исследований.

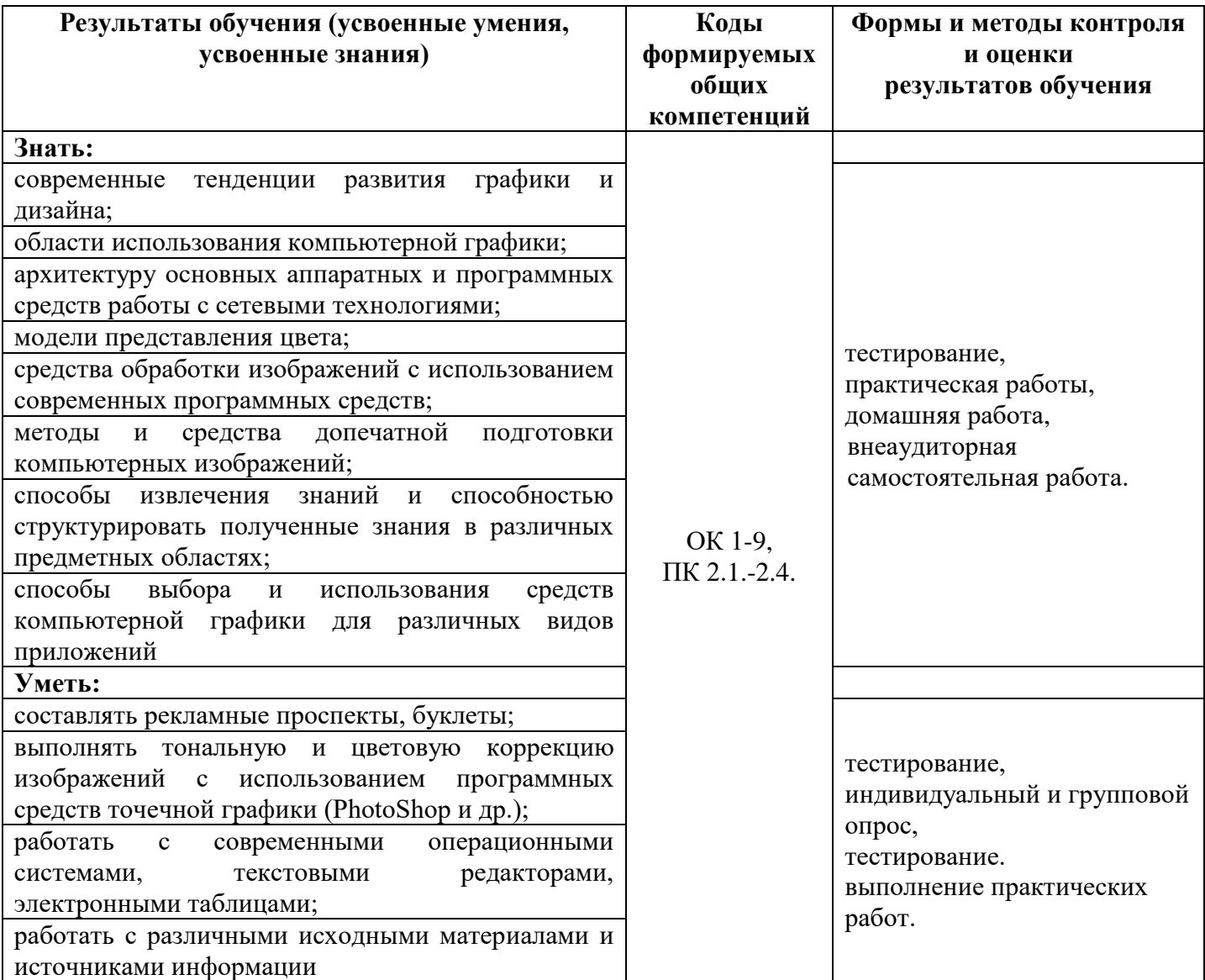